### <span id="page-0-1"></span>**Uobičajene radnje sa telefonom**

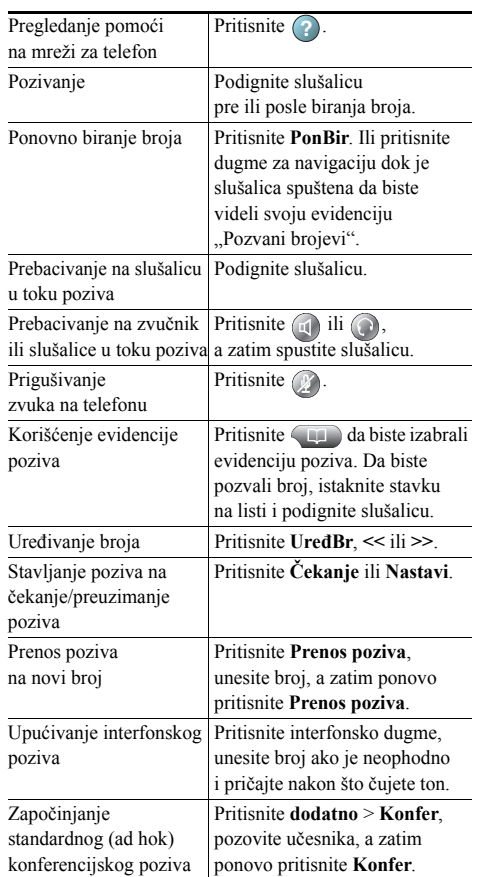

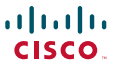

Cisco, Cisco Systems, the Cisco logo, and the Cisco Systems logo are registered trademarks or trademarks of Cisco Systems, Inc. and/or its affiliates in the United States and certain other countries. All other trademarks mentioned in this

document or Website are the property of their respective owners. The use of the word partner does not imply a partnership relationship between Cisco and any other company. (1002R)

© 2010 Cisco Systems, Inc. All rights reserved.

# **CISCO**

#### **KRATKE INFORMACIJE**

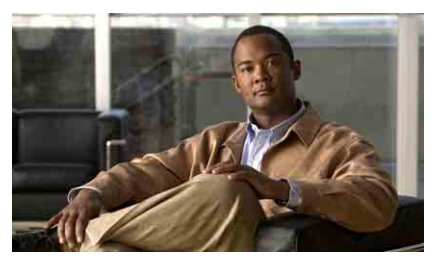

### **Cisco Unified IP telefon za Cisco Unified Communications Manager 8.0 (SCCP i SIP)**

#### **Za Cisco Unified IP telefon 7975G, 7971G-GE, 7970G, 7965G i 7945G**

[Definicije softverskih tastera](#page-0-0) [Ikone ekrana telefona](#page-1-0) [Ikone dugmadi](#page-1-1) Uobič[ajene radnje sa](#page-0-1) telefonom

## <span id="page-0-0"></span>**Definicije softverskih tastera**

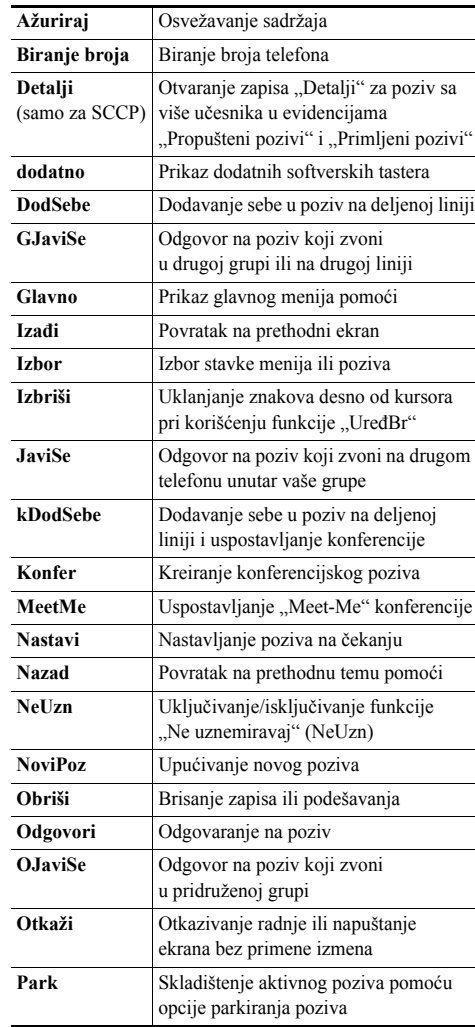

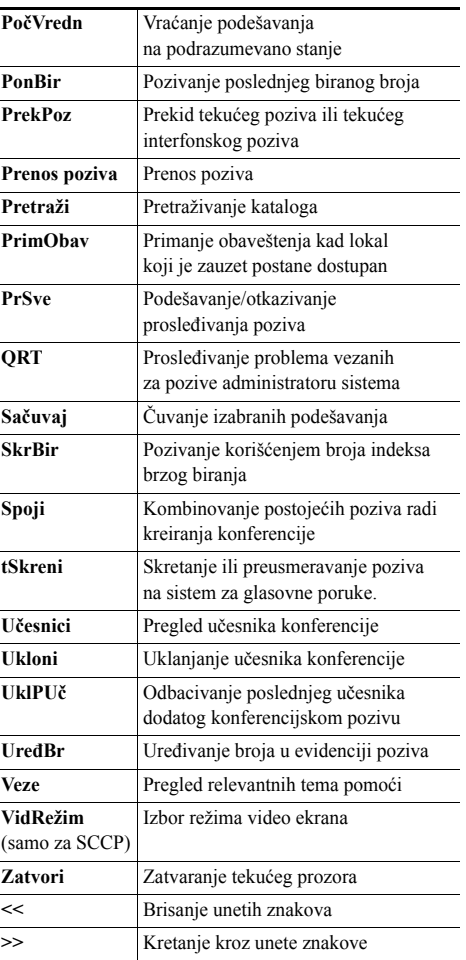

# <span id="page-1-0"></span>**Ikone ekrana telefona**

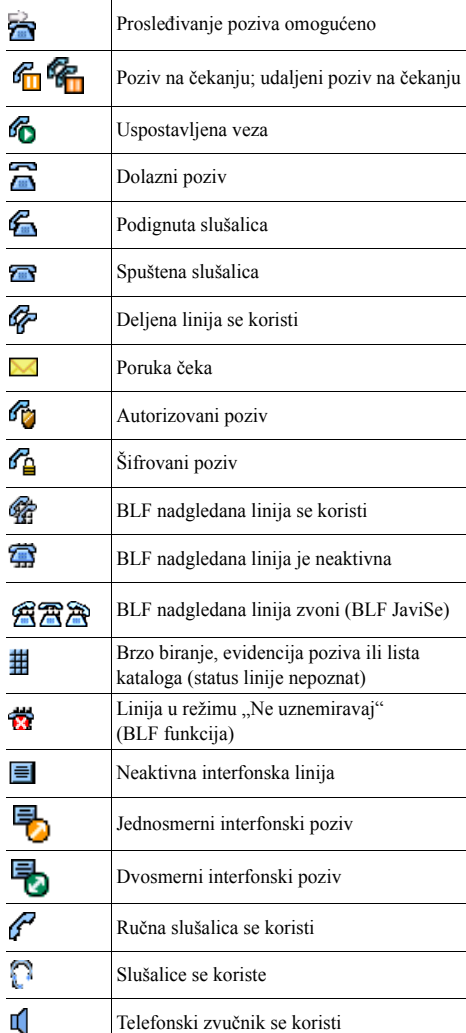

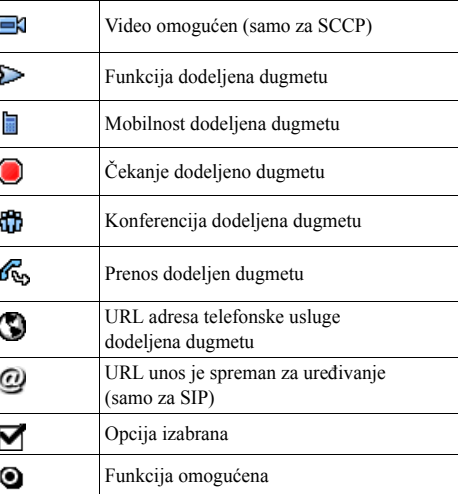

# <span id="page-1-1"></span>**Ikone dugmadi**

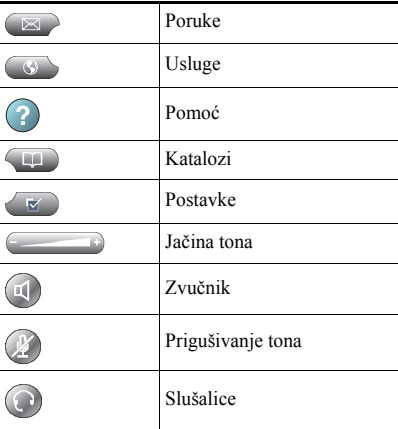